## **Lecture 6: More Lists**

- Theory
	- Define **append/3**, a predicate for concatenating two lists, and illustrate what can be done with it
	- Discuss two ways of **reversing** a list
		- A naïve way using append/3
		- A more efficient method using accumulators

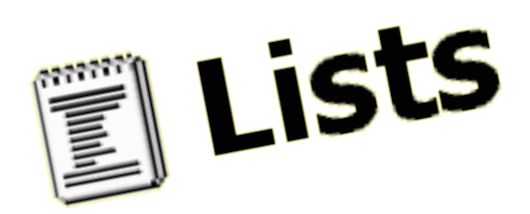

## **Lecture 6: More Lists**

- Exercises
	- Exercises of LPN: 6.1, 6.2, 6.3, 6.4, 6.5, 6.6
	- Practical work

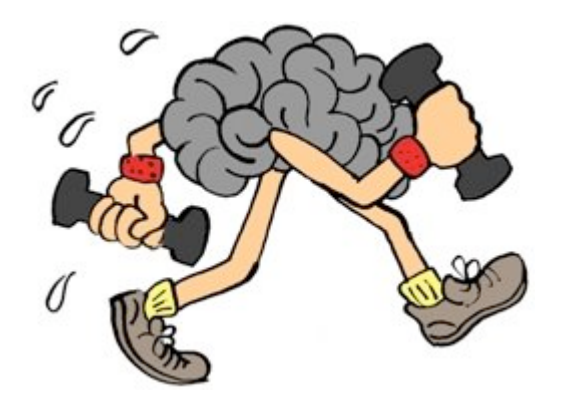

# **Append**

- We will define an important predicate **append/3** whose arguments are all lists
- Declaratively, append(L1,L2,L3) is true if list L3 is the result of concatenating the lists L1 and L2 together

?- append([a,b,c,d],[3,4,5],[a,b,c,d,3,4,5]). yes

```
?- append([a,b,c],[3,4,5],[a,b,c,d,3,4,5]).
```
no

# **Append, viewed procedurally**

- From a procedural perspective, the most obvious use of append/3 is to concatenate two lists together
- We can do this simply by using a variable as third argument

```
?- append([a,b,c,d],[1,2,3,4,5], X). 
X=[a,b,c,d,1,2,3,4,5] 
yes
```
# **Definition of append/3**

```
append([ ], L, L).
append([H|L1], L2, [H|L3]):- 
     append(L1, L2, L3).
```
- Recursive definition
	- Base clause: appending the empty list to any list produces that same list
	- The recursive step says that when concatenating a non-empty list [H|T] with a list L, the result is a list with head H and the result of concatenating T and L

## **How append/3 works**

- Two ways to find out:
	- Use trace/0 on some examples
	- Draw a search tree! Let's consider a simple example

?- append([a,b,c],[1,2,3], R).

?- append([a,b,c],[1,2,3], R).

append([], L, L). append([H|L1], L2, [H|L3]): append(L1, L2, L3).

?- append([a,b,c],[1,2,3], R). / \

append([], L, L). append([H|L1], L2, [H|L3]): append(L1, L2, L3).

?- append([a,b,c],[1,2,3], R).  $\sqrt{2}$ † R = [a|R0] ?- append([b,c],[1,2,3],R0) append $([], L, L)$ . append([H|L1], L2, [H|L3]): append(L1, L2, L3).

?- append([a,b,c],[1,2,3], R).  
\n
$$
\uparrow R = [a|R0]
$$
\n?- append([b,c],[1,2,3], R0)\n
$$
\qquad \qquad /
$$

append([], L, L). append([H|L1], L2, [H|L3]): append(L1, L2, L3).

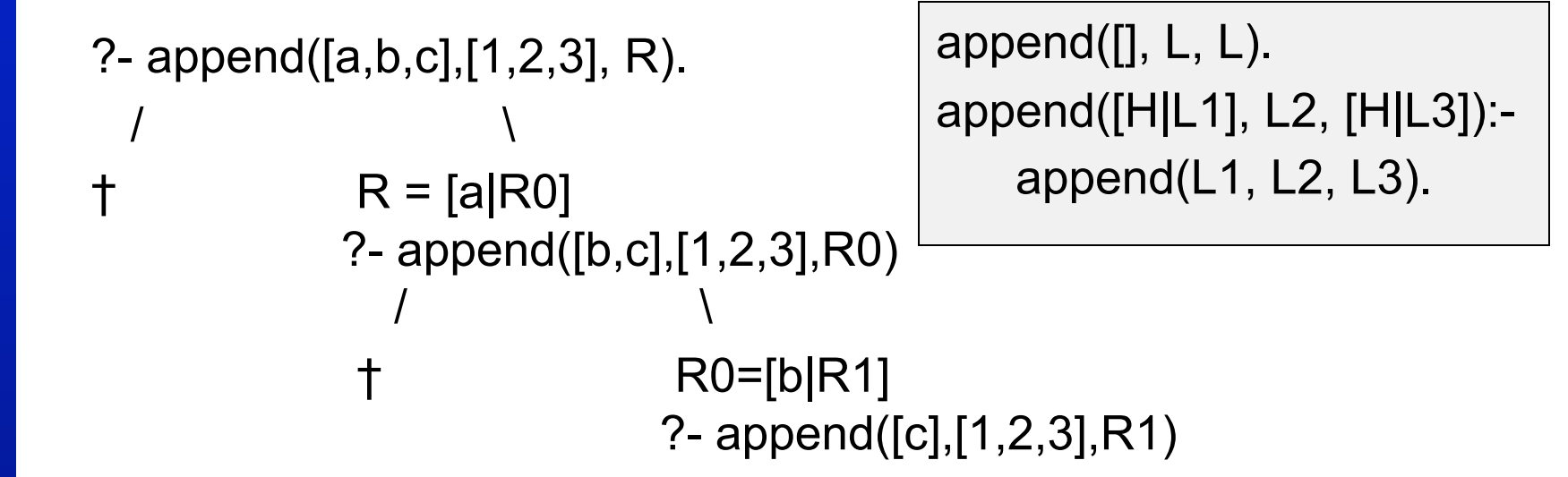

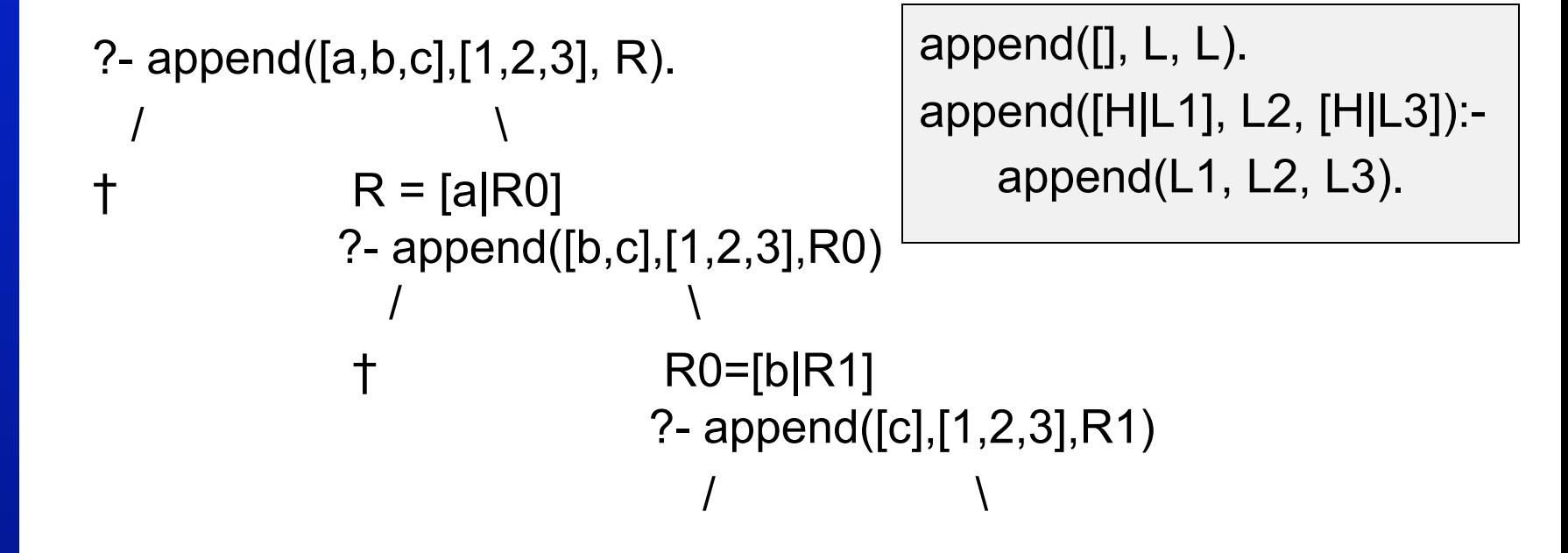

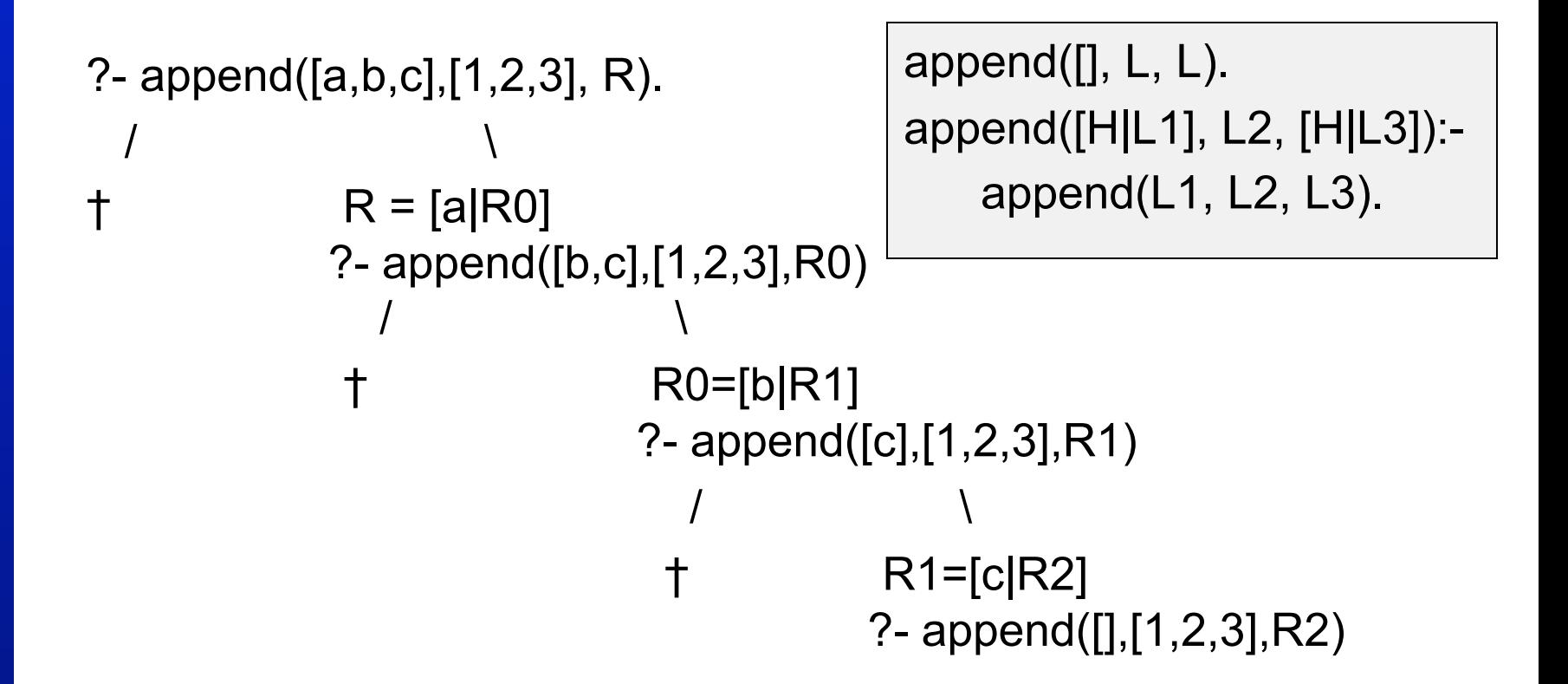

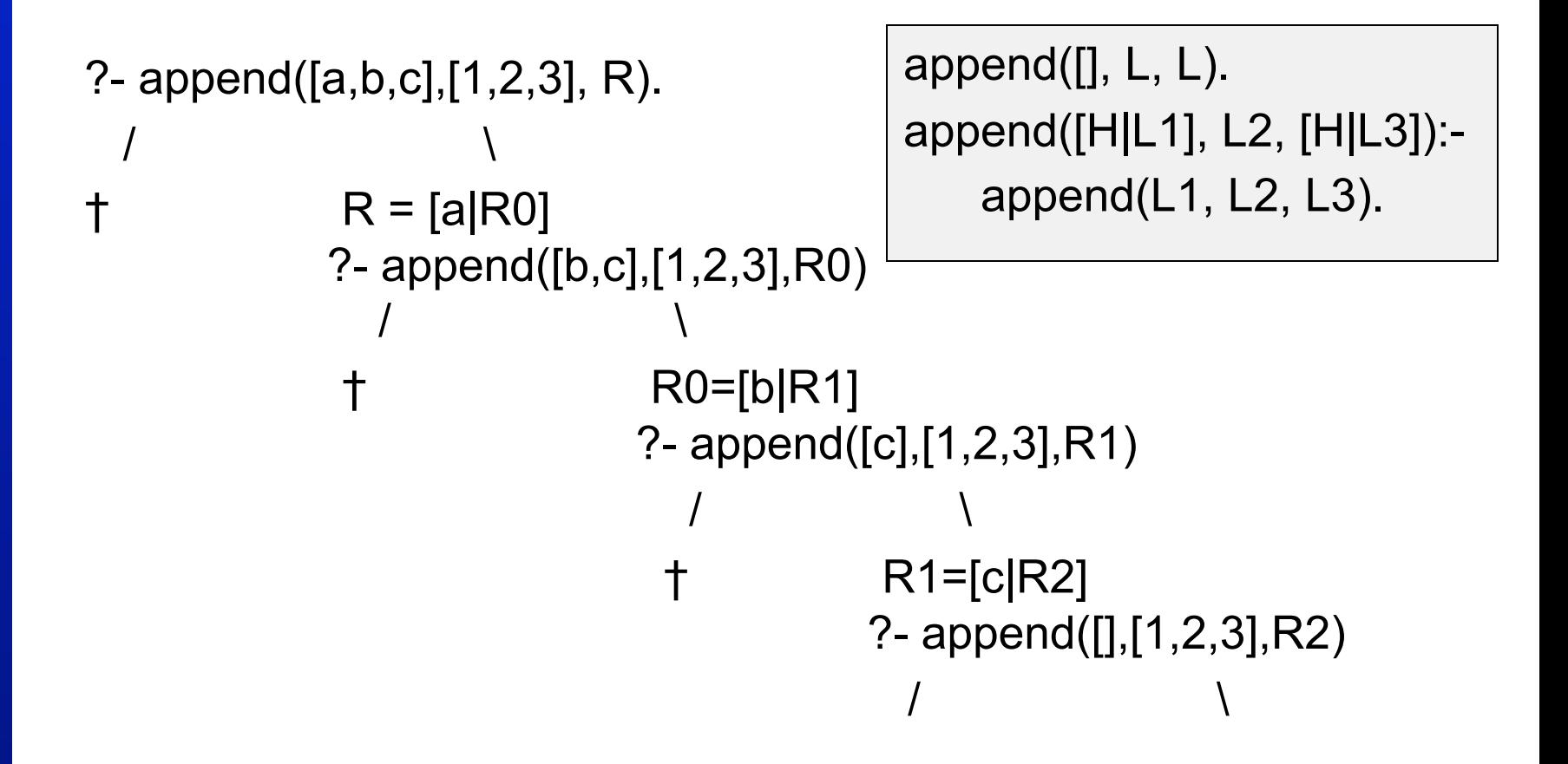

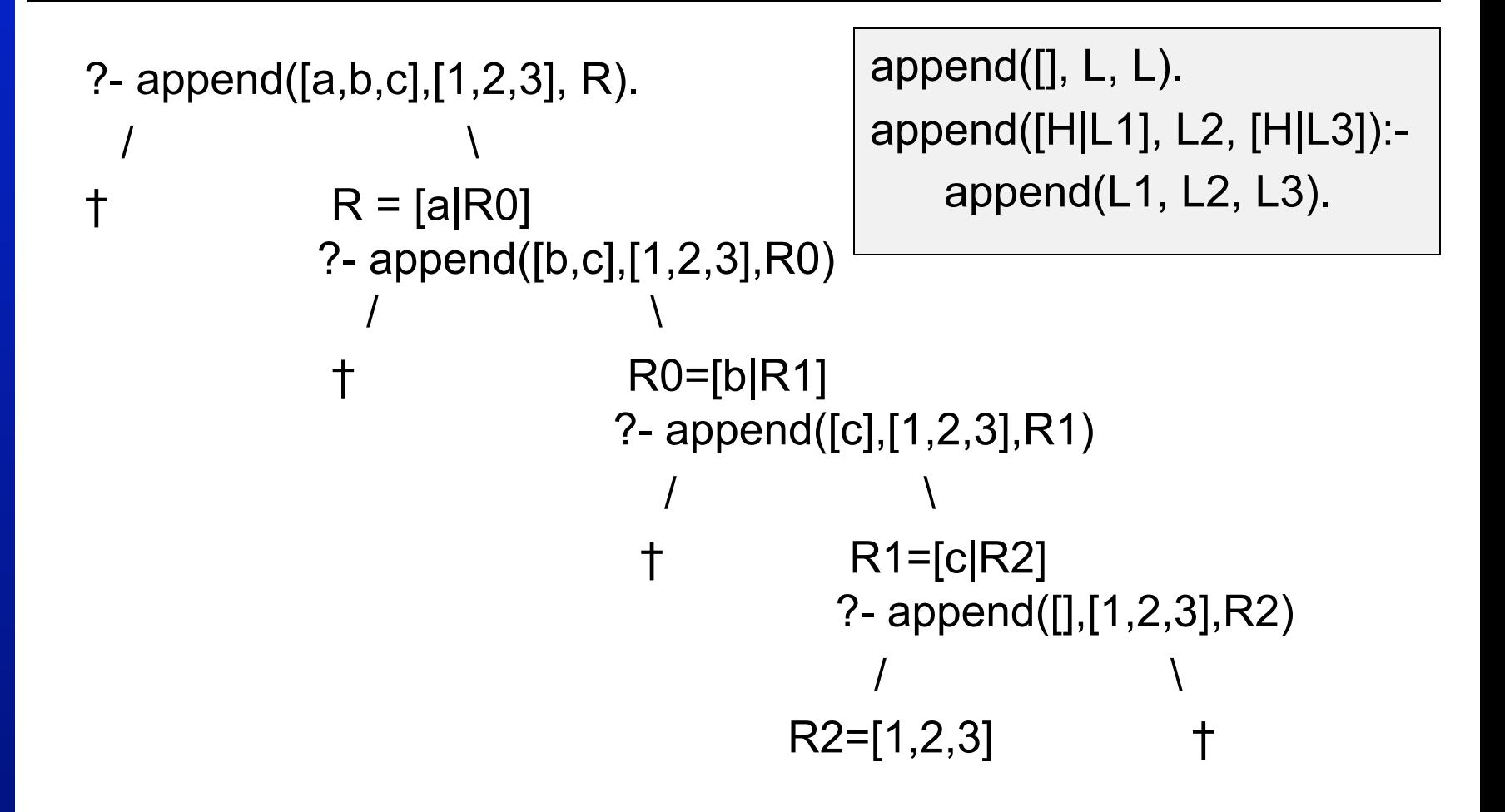

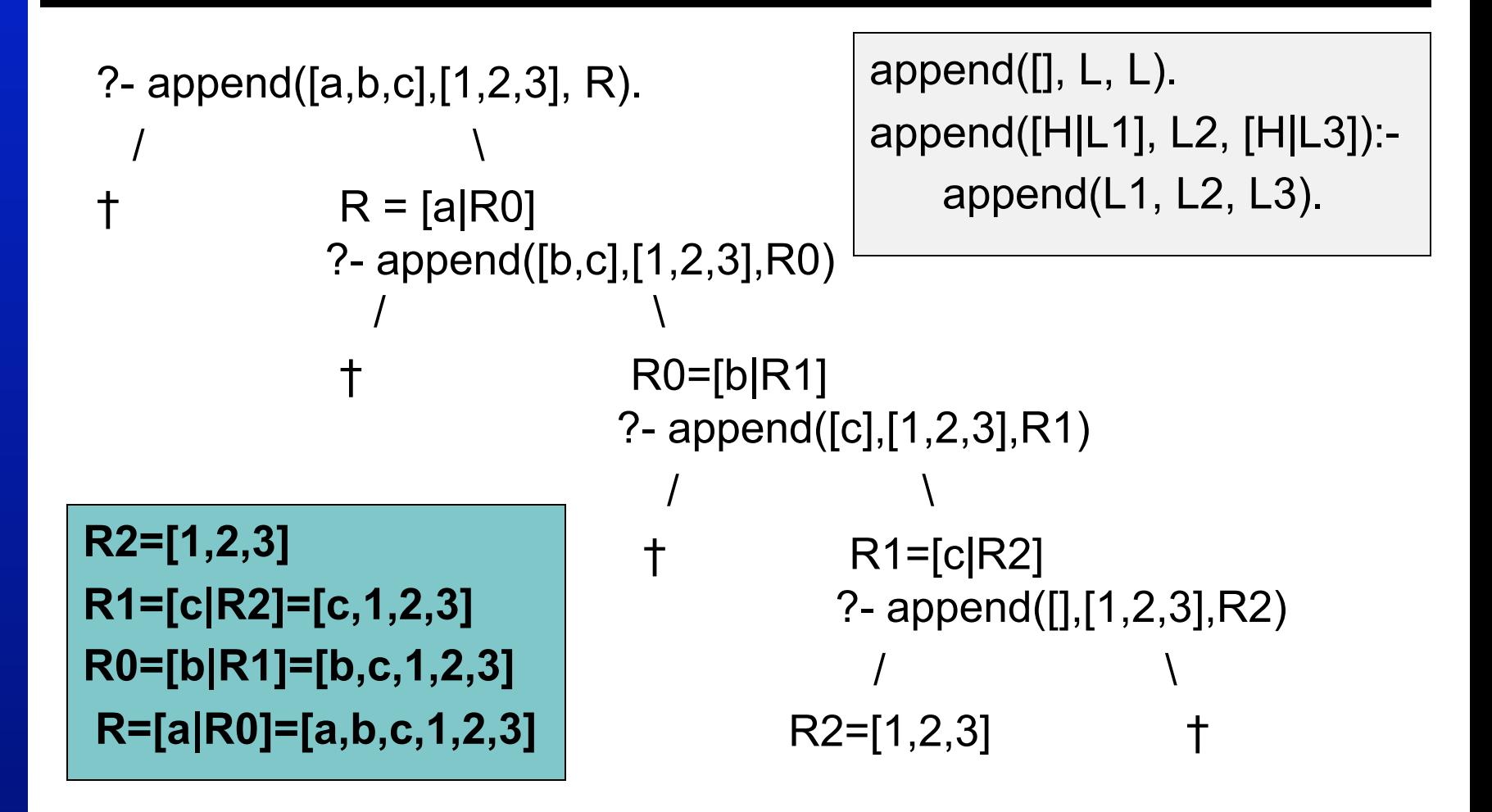

# **Using append/3**

- Now that we understand how append/3 works, let's look at some applications
- Splitting up a list:

```
?- append(X, Y, [a, b, c, d]).
X=[] Y=[a,b,c,d];X=[a] Y=[b,c,d];X=[a,b] Y=[c,d];X=[a,b,c] Y=[d];X=[a,b,c,d] Y=[ ]; 
no
```
## **Prefix and suffix**

- We can also use append/3 to define other useful predicates
- A nice example is finding prefixes and suffixes of a list

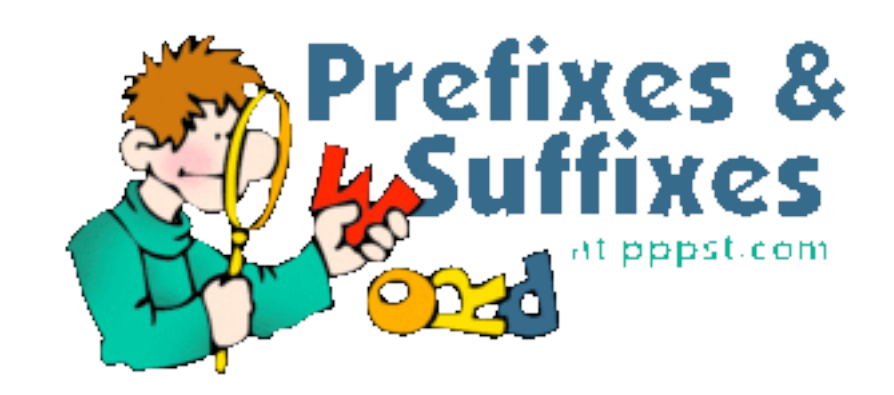

## **Definition of prefix/2**

$$
\mathsf{prefix}(P, L):=\\ \mathsf{append}(P, \_, L).
$$

- A list P is a prefix of some list L when there is some list such that L is the result of concatenating P with that list.
- We use the anonymous variable because we don't care what that list is.

# **Use of prefix/2**

prefix(P,L): append $(P, \_ , L)$ .

?-  $prefix(X, [a,b,c,d])$ .  $X=[]$ ; X=[a]; X=[a,b]; X=[a,b,c]; X=[a,b,c,d]; no

## **Definition of suffix/2**

```
suffix(S,L):- 
  append(,S,L).
```
- A list S is a suffix of some list L when there is some list such that L is the result of concatenating that list with S.
- Once again, we use the anonymous variable because we couldn't care less what that list is.

## **Use of suffix/2**

```
suffix(S,L):- 
   append(_,S,L).
```
?- suffix $(X, [a,b,c,d])$ . X=[a,b,c,d]; X=[b,c,d]; X=[c,d]; X=[d];  $X=[]$ ; no

# **Definition of sublist/2**

- Now it is very easy to write a predicate that finds sub-lists of lists
- The sub-lists of a list L are simply the prefixes of suffixes of L

```
sublist(Sub,List):- 
    suffix(Suffix,List), 
     prefix(Sub,Suffix).
```
# **append/3 and efficiency**

- The **append/3** predicate is useful, and it is important to know how to use it
- It is of equal importance to know that **append/3** can be source of inefficiency
- Why?
	- Concatenating a list is not done in one simple action
	- But by traversing down one of the lists

## **Question**

- Using **append/3** we would like to concatenate two lists:
	- List 1: [a,b,c,d,e,f,g,h,i]
	- List 2: [j,k,l]
- The result should be a list with all the elements of list 1 and 2, the order of the elements is not important
- Which of the following goals is the most efficient way to concatenate the lists?

?-  $append([a,b,c,d,e,f,g,h,i],[i,k,l],R)$ .

?-  $append([j,k,l],[a,b,c,d,e,f,g,h,i],R)$ .

#### **Answer**

- Look at the way **append/3** is defined
- It recurses on the first argument, not really touching the second argument
- That means it is best to call it with the shortest list as first argument
- Of course you don't always know what the shortest list is, and you can only do this when you don't care about the order of the elements in the concatenated list
- But if you do, it can help make your Prolog code more efficient

# **Reversing a List**

- We will illustrate the problem with append/3 by using it to reverse the elements of a list
- That is, we will define a predicate that changes a list [a,b,c,d,e] into a list [e,d,c,b,a]
- This would be a useful tool to have, as Prolog only gives easy access to the front of the list

## **Naïve reverse**

#### Recursive definition

- 1. If we reverse the empty list, we obtain the empty list
- 2. If we reverse the list [H|T], we end up with the list obtained by reversing T and concatenating it with [H]

To see that this definition is correct, consider the list [a,b,c,d].

- If we reverse the tail of this list we get  $[d, c, b]$ .
- Concatenating this with [a] yields [d,c,b,a]

## **Naïve reverse in Prolog**

naiveReverse([],[]). naiveReverse([H|T],R): naiveReverse(T,RT), append(RT,[H],R).

- This definition is correct, but it does an awful lot of work
- It spends a lot of time carrying out appends
- But there is a better way...

- The better way is using an accumulator
- The accumulator will be a list, and when we start reversing it will be empty
- We simply take the head of the list that we want to reverse and add it to the head of the accumulator list
- We continue this until we reach the empty list
- At this point the accumulator will contain the reversed list!

#### • The better way is using an accumulator

- The accumulator will be a list, and when we start reversing it will be empty
- We simply take the head of the list that we want to reverse and add it to the head of the accumulator list
- We continue this until we reach the empty list
- At this point the accumulator will contain the reversed list!

- The better way is using an accumulator
- The accumulator will be a list, and when we start reversing it will be empty
- We simply take the head of the list that we want to reverse and add it to the head of the accumulator list
- We continue this until we reach the empty list
- At this point the accumulator will contain the reversed list!

- The better way is using an accumulator
- The accumulator will be a list, and when we start reversing it will be empty
- We simply take the head of the list that we want to reverse and add it to the head of the accumulator list
- We continue this until we reach the empty list
- At this point the accumulator will contain the reversed list!

- The better way is using an accumulator
- The accumulator will be a list, and when we start reversing it will be empty
- We simply take the head of the list that we want to reverse and add it to the head of the accumulator list
- We continue this until we reach the empty list
- At this point the accumulator will contain the reversed list!

```
accReverse([ ],L,L). 
accReverse([H|T],Acc,Rev):- 
   accReverse(T,[H|Acc],Rev).
```
#### **Adding a wrapper predicate**

```
accReverse([ ],L,L). 
accReverse([H|T],Acc,Rev):- 
   accReverse(T,[H|Acc],Rev).
```

```
reverse(L1,L2):- 
   accReverse(L1,[ ],L2).
```
• List: [a,b,c,d] Accumulator: []

- List: [a,b,c,d] Accumulator: []
- List: [b,c,d] Accumulator: [a]

- List: [a,b,c,d]
- List: [b,c,d]
- List: [c,d]
- Accumulator: [] Accumulator: [a] Accumulator: [b,a]

- List: [a,b,c,d]
- List: [b,c,d]
- List: [c,d]
- List: [d]

Accumulator: [] Accumulator: [a] Accumulator: [b,a] Accumulator: [c,b,a]

- List: [a,b,c,d]
- List: [b,c,d]
- List: [c,d]
- List: [d]
- List: []

Accumulator: [] Accumulator: [a] Accumulator: [b,a] Accumulator: [c,b,a] Accumulator: [d,c,b,a]

# **Summary of this lecture**

- The **append/3** is a useful predicate, don't be scared of using it
- However, it can be a source of inefficiency
- The use of accumulators is often better
- We will encounter a very efficient way of concatenating list in later lectures, where we will explore the use of "difference lists"

## **Next lecture**

- Definite Clause Grammars
	- Introduce context free grammars and some related concepts
	- Introduce DCGs, definite clause grammars, a built-in Prolog mechanism for working with context free grammars